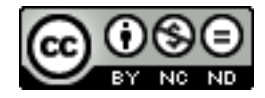

## **Osvaldo Sangiorgi – um professor moderno**

por Renate Watanabe<sup>1</sup>

VALENTE, W. R. (org.) **Osvaldo Sangiorgi – um professor moderno.** São Paulo: Editora Annablume/CNPq/GHEMAT, 2008.

Escrito por membros do GHEMAT (Grupo de Pesquisa da História da Educação Matemática no Brasil), sob a coordenação do professor Dr. Wagner Rodrigues Valente, o livro contém uma coleção de textos que retrata, fortemente apoiado em depoimentos e documentos, o Movimento da Matemática Moderna no Brasil, nas décadas 60, 70 e início de 80, movimento este, bem como o livro, centrados na figura carismática do Professor Osvaldo Sangiorgi.

O livro inicia com um tocante prefácio, escrito pela filha Vera Maria Sangiorgi, seguido de uma apresentação feita pela professora Regina Maria Pavanello, testemunhando a influência que Sangiorgi teve na sua vida e na de tantos outros professores de Matemática.

O Capítulo I foi escrito por Wagner Rodrigues Valente. Após uma breve descrição do ambiente educacional da primeira metade do século XX, o autor analisa a trajetória de Osvaldo Sangiorgi, dos livros didáticos de Matemática da Editora Nacional e os anos iniciais do Movimento da Matemática Moderna. O autor apóia-se em cartas, publicações, entrevistas com Osvaldo Sangiorgi, em dados estatísticos obtidos da Editora Nacional e em artigos publicados em jornais, revistas da época. Os três temas, fortemente interligados, descritos numa linguagem atraente, de fácil leitura, oferecem um quadro global do ensino da Matemática no Brasil nas décadas de 50 a 80.

<sup>&</sup>lt;sup>1</sup> Professora titular do Centro de Ciências e Humanidades da Universidade Presbiteriana Mackenzie. E-mail: watanabe@if.usp.br

O Capítulo 2, escrito por Elizabete Búrigo, retrata o pensamento de Sangiorgi e de matemáticos de outros países nas passagens do ensino "antigo" da Matemática para um ensino "moderno" e deste para a fase pós-matemática moderna. Descreve os considerados defeitos do então ensino tradicional da Matemática, ressalta a necessidade de mudança sentida em vários países e o desejo de tornar prazeroso e eficiente o ensino de uma Matemática ao mesmo tempo mais fácil e mais próxima daquela ensinada nas universidades. O capítulo contém muitos trechos transcritos de livros das coleções "Matemática-curso ginasial" (edições dos anos 60-65) e "Matemática-curso moderno" (edições dos anos 67-71), mostrando como conceitos básicos – número natural, fração e muitos outros – são apresentados numa e noutra coleção. O capítulo destaca as crenças fundamentais de Sangiorgi, que o levaram à introdução da Matemática Moderna no ensino brasileiro, e analisa quais crenças permaneceram e quais sofreram mudanças com o passar dos anos.

O Capítulo 3 é dedicado à Geometria e foi escrito por Maria Célia Leme da Silva. Menciona três correntes para o ensino da Geometria que tiveram defensores na Europa e nos Estados Unidos: o ensino via Álgebra Linear, via Transformações Geométricas e um ensino modernizado, porém apoiado nos postulados de Euclides. Novamente, a ênfase do capítulo é mostrar como Sangiorgi transferiu as várias idéias "modernas" para os seus livros didáticos, sem se comprometer com nenhuma das correntes. O procedimento segue as linhas do Capítulo 2: é feita uma comparação entre a Geometria apresentada no livro "Matemática para a 3ª série ginasial" (78ª edição, 1964) e "Matemática-curso moderno", 3º volume, 1969. São comparados os prefácios, nos quais Sangiorgi expõe seus pensamentos sobre Geometria e o seu ensino, antes e após o aparecimento da Matemática Moderna. Comparação análoga é feita com os índices dos dois livros, bem como com alguns conceitos. O capítulo contém também uma listagem de livros e documentos produzidos em outros países que embasaram a Geometria apresentada por Sangiorgi em seus livros da coleção "Matemática-curso moderno".

O Capítulo 4 tem como tema o GEEM – Grupo de Estudos do Ensino da Matemática, tratado pelas professoras Laurizete Passos e Flainer Lima. Contrariamente aos anteriores, esse capítulo, ligeiramente confuso, parece apoiar-se, na sua essência, no depoimento de duas pessoas. Descreve atividades do GEEM, mas contém alguns erros factuais, principalmente nas páginas 112 e 113 que poderão ser corrigidos por meio de uma errata. Há uma omissão: uma das atividades mais importantes do GEEM foi a publicação de livros, dez ao todo, destinados a professores do primário e secundário, que continham as idéias e tópicos da Matemática Moderna. No início da década de 60, esses tópicos estavam contidos apenas em livros avançados de Matemática, a maioria deles em inglês ou francês e, portanto, fora de alcance para a maioria dos professores. Os livros publicados pelo GEEM, escritos por professores universitários, usados nos cursos, continham os conhecimentos básicos da Matemática Moderna, num nível e numa dosagem considerados adequados para a atualização dos conhecimentos dos professores de Matemática da época.

No Capítulo 5, de autoria da professora Neuza Bertoni Pinto, lê-se a história de uma professora normalista que no início dos anos 60 foi convidada a assumir as aulas de Matemática da 1ª série ginasial, numa pequena cidade do Paraná. A professora (hoje doutora e titular da PUC do Paraná) relata a influência muito positiva dos livros de Sangiorgi no seu aprendizado, no seu desempenho na sala de aula e a sua reação, bem como a de seus alunos, perante a adoção dos livros de Matemática Moderna do mesmo autor.

O Capítulo 6, escrito por Viviane da Siliva e Wagner Rodrigues Valente, descreve a desilusão face à Matemática Moderna que começou ganhar vulto, no Brasil e em outros países, na segunda metade dos anos 70. Estão transcritos vários trechos do livro *O Fracasso da Matemática Moderna* de Morris Kline, "referência internacional para as críticas ao ensino da Matemática Moderna" (p.146). Concentra-se, a seguir, na leitura que Sangiorgi fez dessas críticas e, apoiado em documentos por ele escritos a partir de 1976, mostra sua inabalável fé nos benefícios do movimento que ele iniciou e liderou aqui no Brasil.

O livro termina com cerca de 80 páginas contendo uma lista dos 1600 itens que constituem o APOS (Arquivo Pessoal Osvaldo Sangiorgi), material esse que está à disposição dos interessados no GHEMAT, em seu Centro de Documentação.

Em poucas palavras, "OSVALDO SANGIORGI - Um Professor Moderno" é um belo livro do ponto de vista humano, bem como um precioso registro do Movimento da Matemática Moderna no Brasil.